### Informatyka 2 (ES1E3017)

Politechnika Białostocka - Wydział Elektryczny Elektrotechnika, semestr III, studia stacjonarne I stopniaRok akademicki 2020/2021

Wykład nr 5 (03.11.2020)

dr inż. Jarosław Forenc

### Plan wykładu nr 5

- $\mathcal{L}_{\text{max}}$  Typy operacji wejścia-wyjścia
	- $\Box$ łańcuchowe
	- $\Box$ sformatowane
	- $\Box$ rekordowe (blokowe)

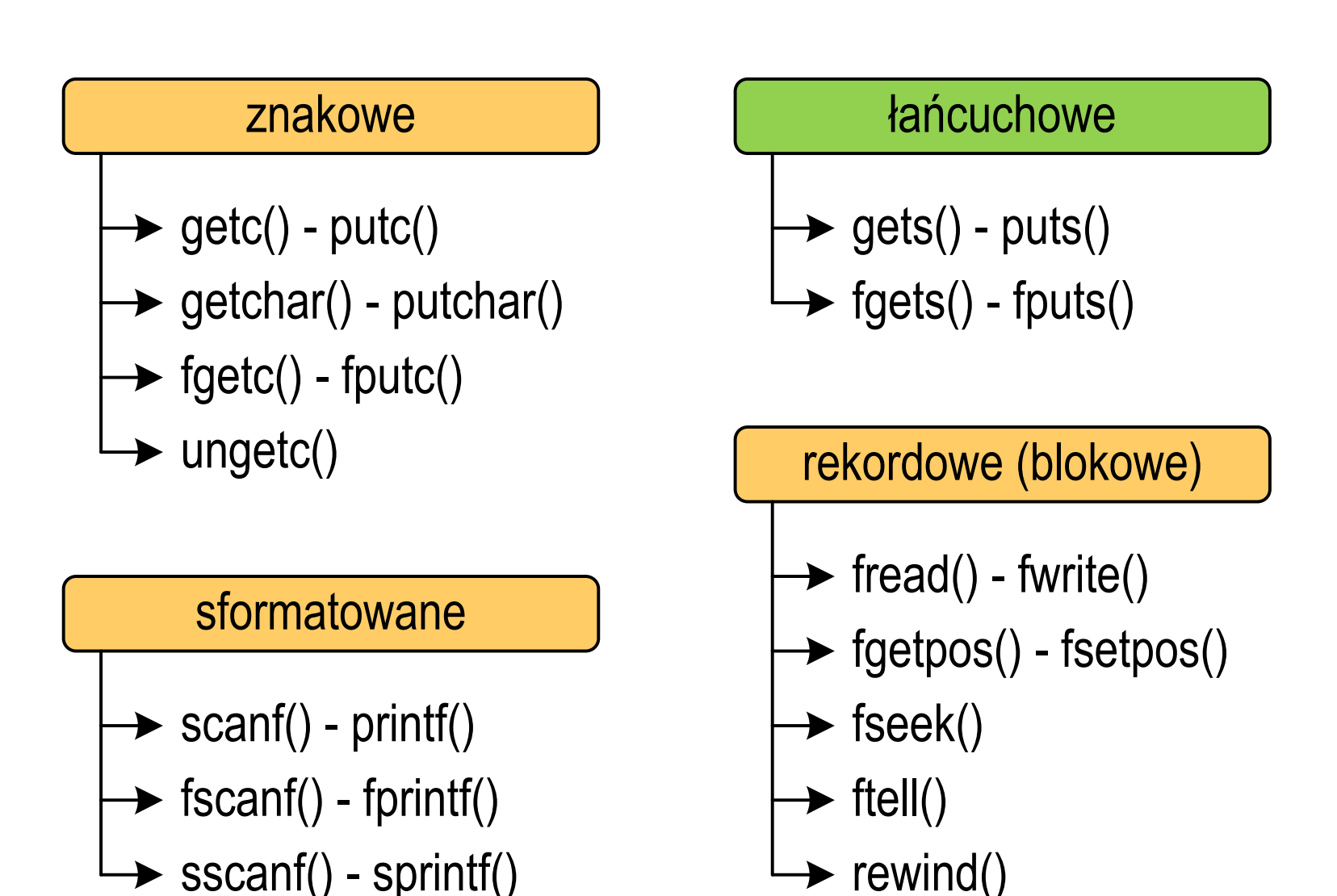

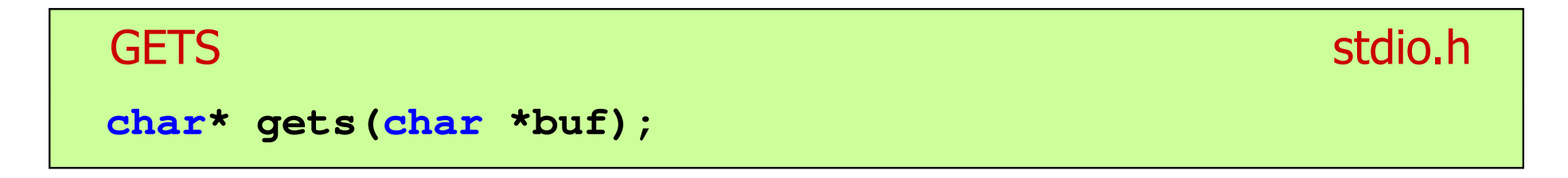

- $\mathbb{R}^2$  Pobiera do bufora pamięci wskazywanego przez argument buf linię znaków ze strumienia stdi<mark>n</mark> (standardowo klawiatura)
- Wczytywanie jest kończone po napotkaniu znacznika nowej linii '\n', który zastępowany jest znakiem końca łańcucha '\0'
- Funkcja gets() umożliwia wczytanie łańcucha znaków zawierającego spacje i tabulatory
- Jeśli wykonanie zakończyło się poprawnie, to funkcja zwraca wskazanie do łańcucha buf
- $\mathbb{R}^2$  Jeśli wystąpił błąd lub podczas wczytywania został napotkany znacznik końca pliku, to funkcja zwraca wartość EOF

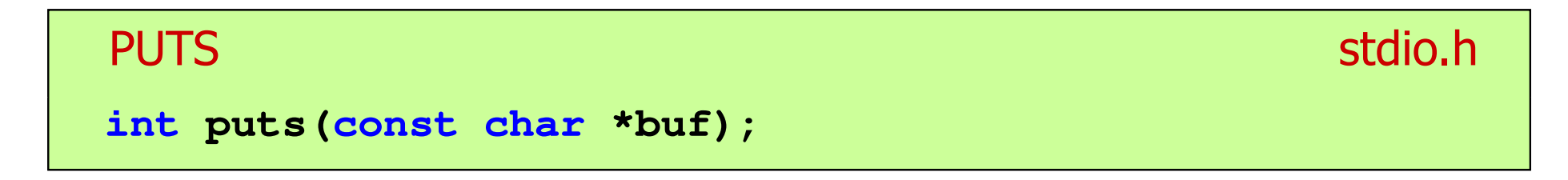

- $\mathbb{R}^2$  Wpisuje łańcuch buf do strumienia stdout (standardowo ekran), zastępując znak '\0' znakiem '\n'
- $\mathcal{L}_{\text{max}}$  Jeśli wykonanie zakończyło się poprawnie, to funkcja zwraca ostatni wypisany znak
- Jeśli wystąpił błąd, to funkcja zwraca wartość EOF

```
char tablica[80];
gets(tablica);
puts(tablica);
```
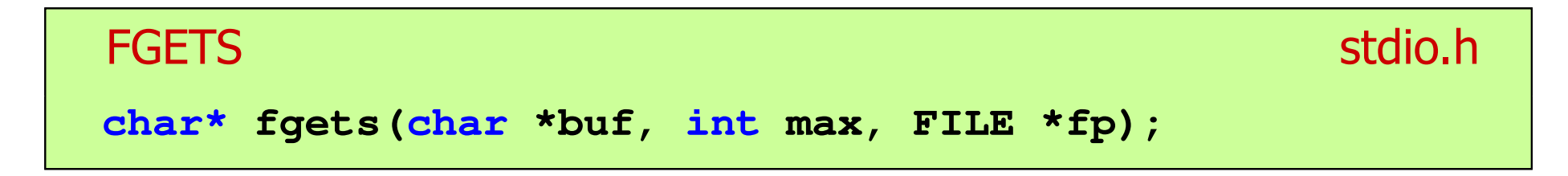

- $\mathbb{R}^2$  Pobiera znaki z otwartego strumienia reprezentowanego przez fp i zapisuje je do bufora pamięci wskazanego przez buf
- $\mathcal{L}^{\text{max}}$  Pobieranie znaków jest przerywane po napotkaniu znacznika końca linii '\<mark>n'</mark> lub odczytaniu <mark>max-1</mark> znaków
- Po ostatnim przeczytanym znaku wstawia do bufora buf znak '\0'
- Jeśli wykonanie zakończyło się poprawnie, to funkcja zwraca wskazanie do łańcucha buf
- Jeśli wystąpił błąd lub napotkano znacznik końca pliku, to funkcja zwraca wartość NULL

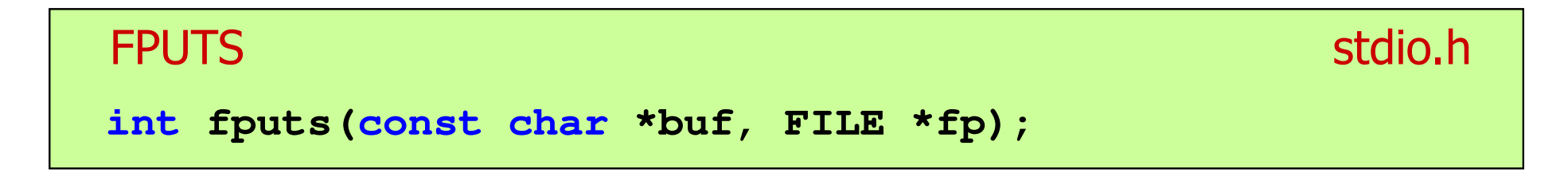

- $\mathbb{R}^2$  Wpisuje łańcuch buf do strumienia fp, nie dołącza znaku końca wiersza '\n'
- $\mathcal{L}_{\text{max}}$  Jeśli wykonanie zakończyło się poprawnie, to funkcja zwraca ostatni wypisany znak
- Jeśli wystąpił błąd, to funkcja zwraca wartość EOF

#### Przykład: wyświetlenie pliku tekstowego

```
#include <stdio.h>
int main(void
){FILE *fp;
char buf[15];
   fp = fopen("test.txt","r");
    while (fgets(buf,15,fp)!=NULL)
        fputs(buf,stdout);fclose(fp);return 0;}
```
### Przykład: wyświetlenie pliku tekstowego

 $\mathbb{R}^2$ Zawartość pliku test.txt

```
Poprzednikiem jezyka CEE
byl jezyk B, RE
ktory<sub>E</sub>
Ritchie rozwinal w jezyk C. CE
```
Kolejne wywołania funkcji fgets(buf,15,fp);

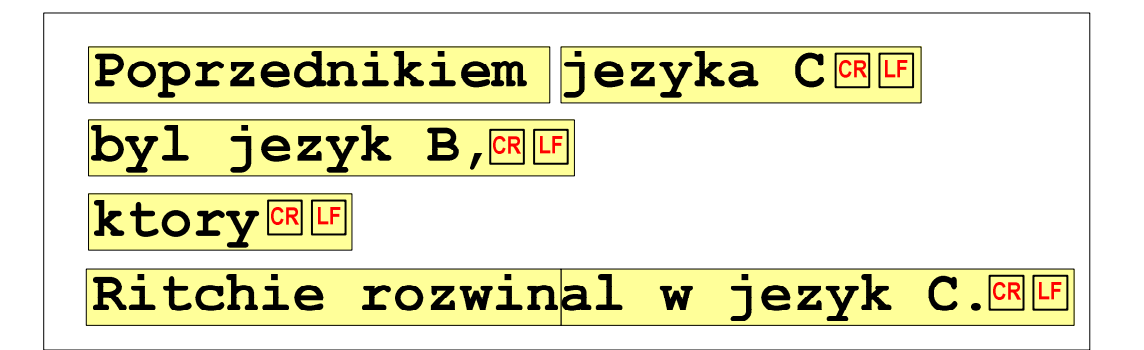

 $= \ln$ 

### Przykład: wyświetlenie pliku tekstowego

 $\mathbb{R}^2$ Kolejne wywołania funkcji fgets(buf,15,fp); i zawartość tablicy buf

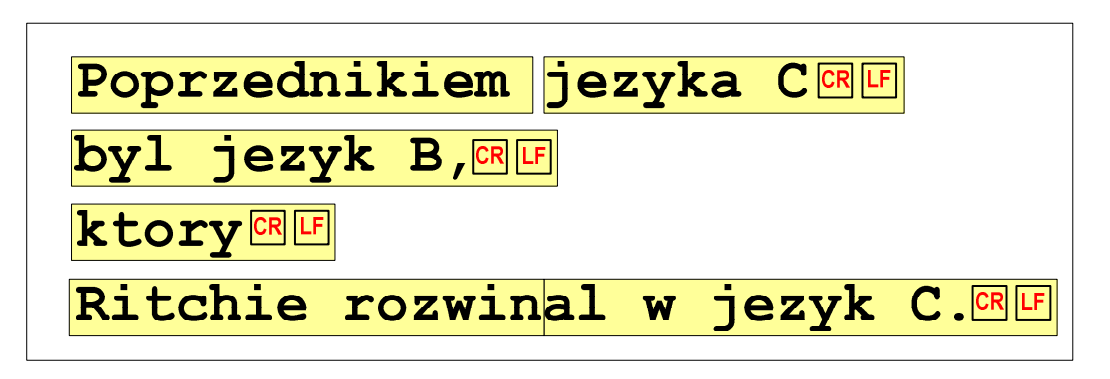

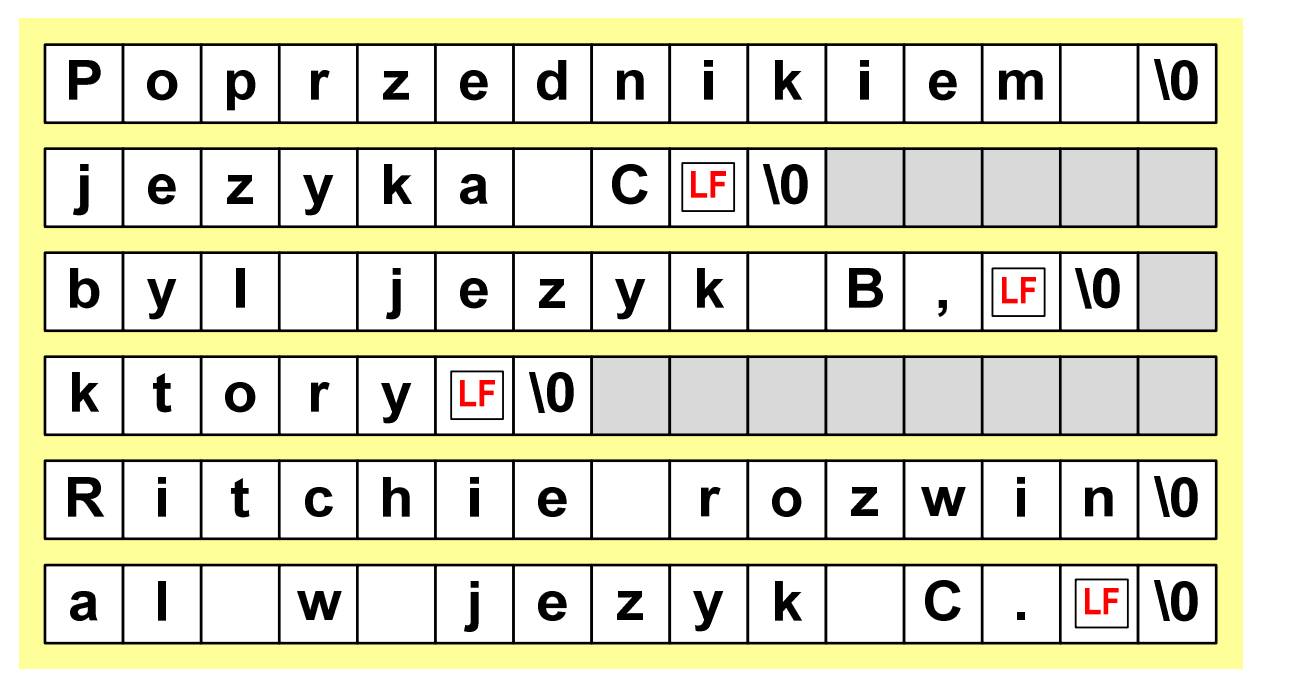

### Sformatowane operacje wejścia-wyjścia

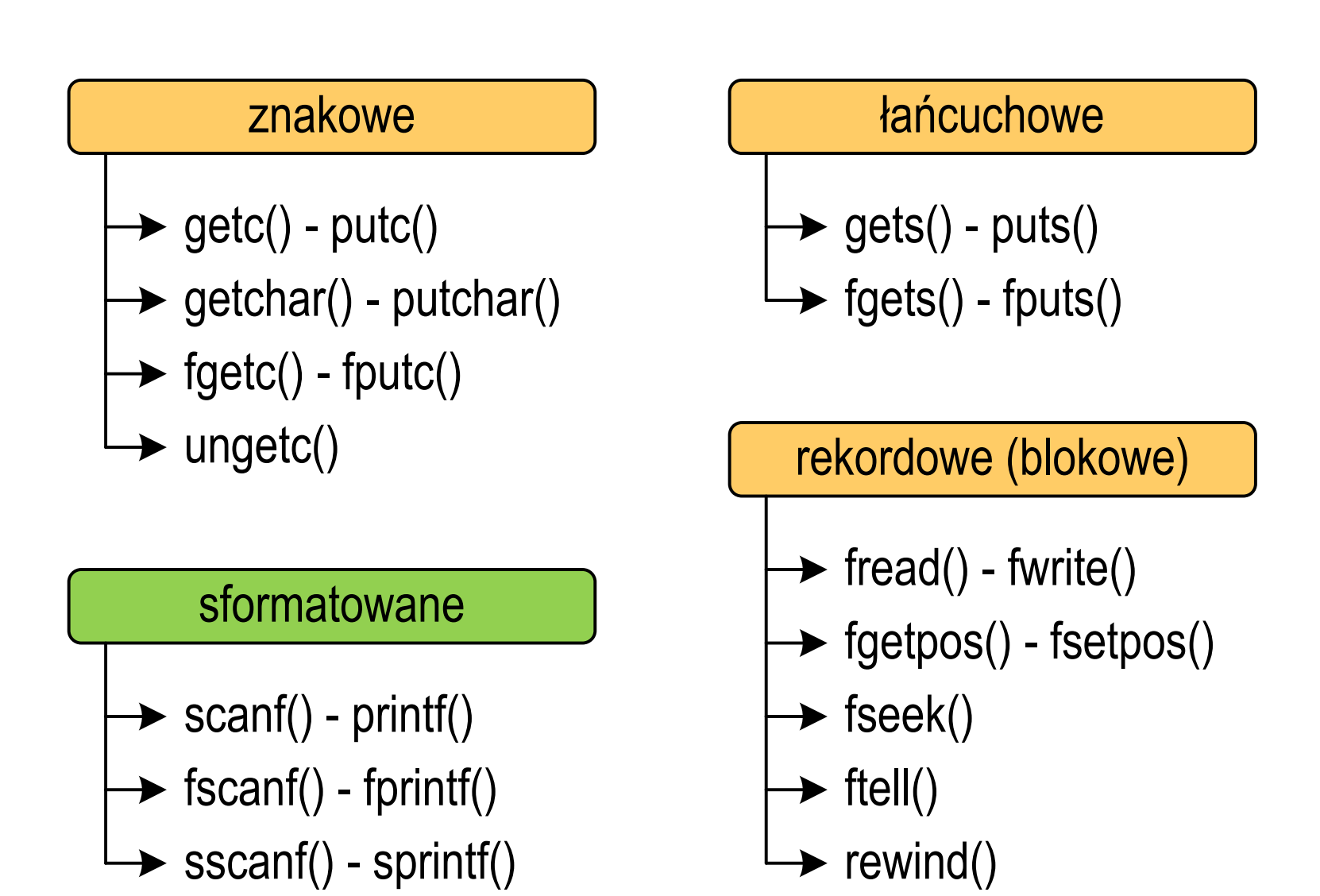

# Sformatowane operacje wejścia-wyjścia

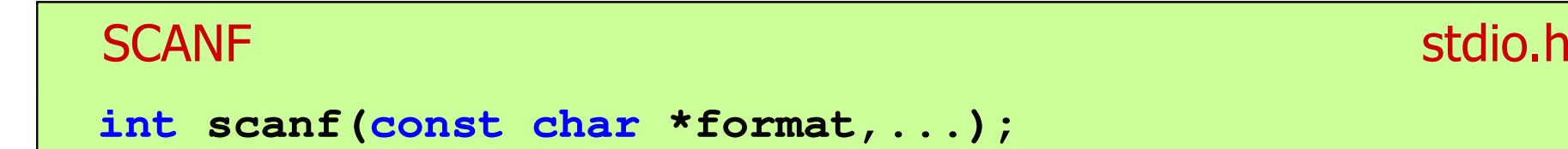

Czyta dane ze strumienia stdin (klawiatura)

```
FSCANFstdio.h<sup>tm</sup>/www.industrial.com/www.industrial.com/www.industrial.com/www.industrial.com/www.industrial.com/www.industrial.com/<br>Professional.com/www.industrial.com/www.industrial.com/www.industrial.com/www.industrial.com/ww
int fscanf(FILE *fp, const char *format,...);
```
 $\mathbb{R}^2$ Czyta dane z otwartego strumienia (pliku) fp

```
SSCANF
    stdio.hint sscanf(char *buf, const char *format,...);
```
 $\mathbb{R}^2$ Czyta dane z bufora pamięci wskazywanego przez buf

# Sformatowane operacje wejścia-wyjścia

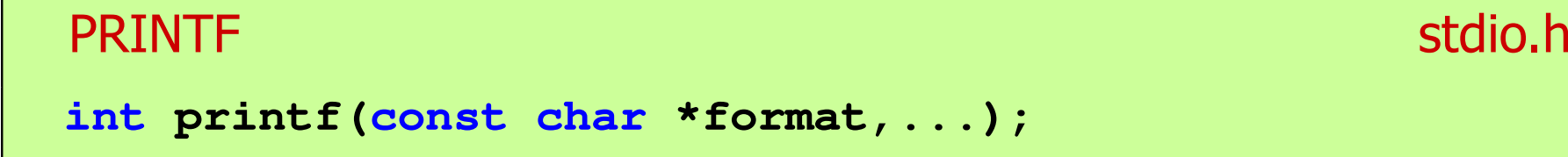

Wyprowadza dane do strumienia stdout (ekran)

```
FPRINTFstdio.h<sup>tm</sup>/www.induction.com/www.induction.html
int fprintf(FILE *fp, const char *format,...);
```
 $\mathbb{R}^2$ Wyprowadza dane do otwartego strumienia (pliku) fp

```
SPRINTFstdio.h<sup>tm</sup>/www.com/www.com/www.com/www.com/www.com/www.com/www.com/www.com/www.com/www.com/www.com/www.com/www.com/<br>http://www.com/www.com/www.com/www.com/www.com/www.com/www.com/www.com/www.com/w
int sprintf(char *buf, const char *format,...);
```
 $\mathbb{R}^2$ Wyprowadza dane do bufora pamięci wskazywanego przez buf

#### Przykład: zapisanie liczb do pliku tekstowego

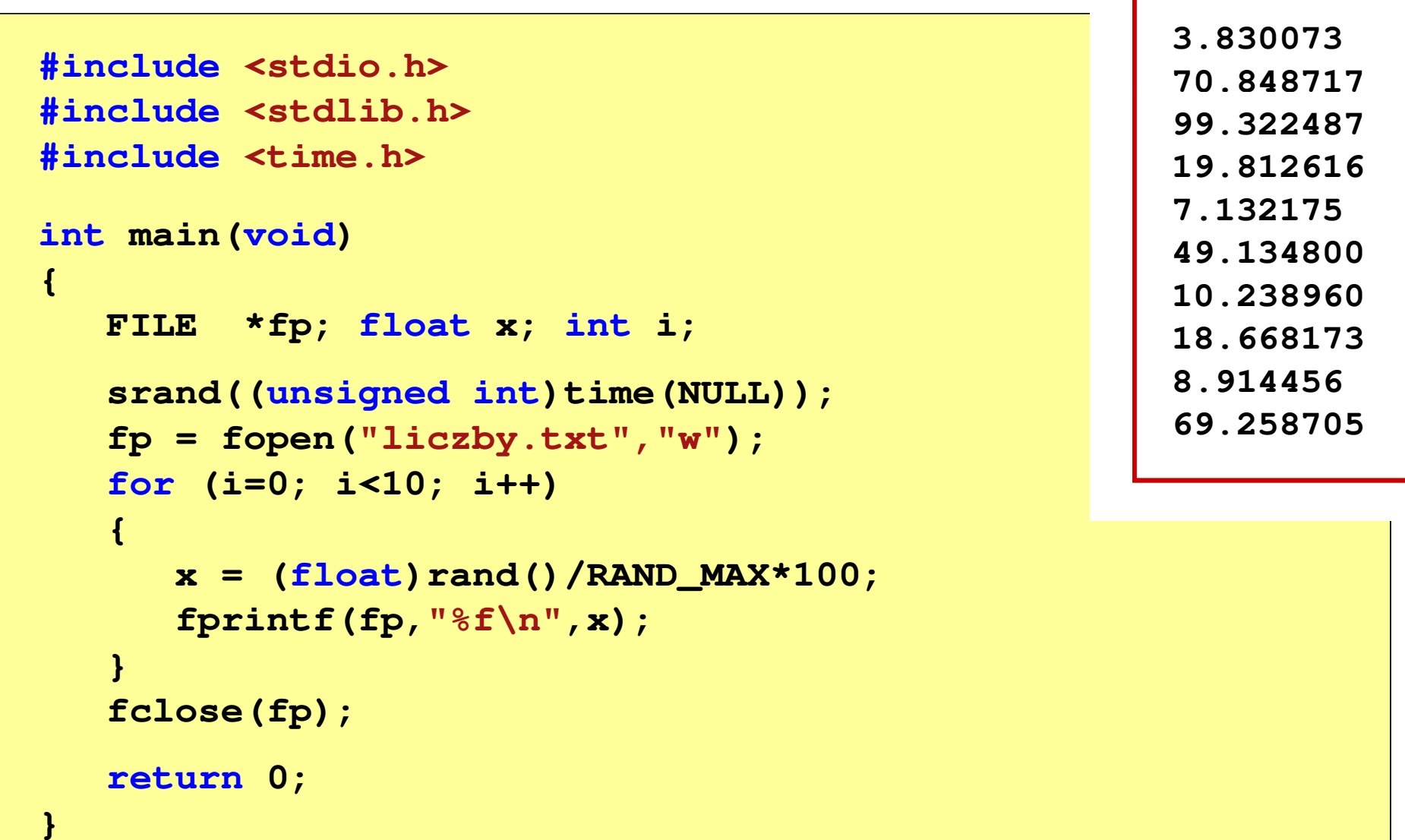

#### Przykład: zapisanie danych do pliku tekstowego

```
#include <stdio.h> Imie: Jan Nazwisko: Kowalski
int main(void
){FILE *fp;
int wiek = 21;
    float wzrost = 1.78f;
    char imie[10] = "Jan", nazw[10] = "Kowalski";
   fp = fopen("dane.txt","w"); 
fprintf(fp,"Imie: %\ ,imie);
s\n",imie);fprintf(fp,"Nazwisko: %s\n",nazw);

                                       Wiek: 21 [lat]
                                       Wzrost: 1.78 [m]

fprintf(fp,"Wiek: %d [lat]\n",wiek);
fprintf(fp,"Wzrost: %.2f [m]\n",wzrost);fclose(fp);return 0;}
```
# Obsługa błędów wejścia-wyjścia

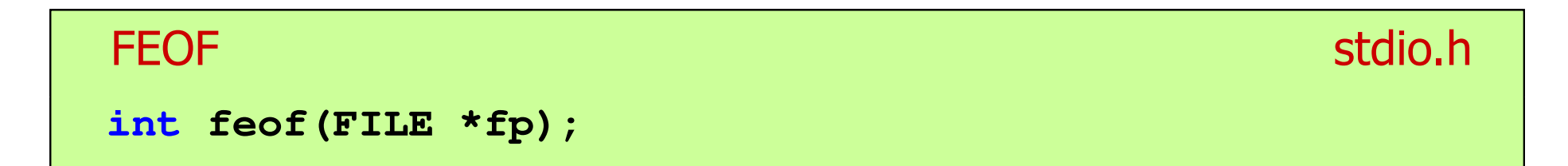

- $\mathbb{R}^2$  Sprawdza, czy podczas ostatniej operacji wejścia dotyczącej strumienia fp został osiągnięty koniec pliku
- $\mathcal{L}_{\rm{max}}$  Zwraca wartość różną od zera, jeśli podczas ostatniej operacji wejścia został wykryty koniec pliku, w przeciwnym razie zwraca wartość <mark>0</mark> (zero)

#### Przykład: odczytanie liczb z pliku tekstowego

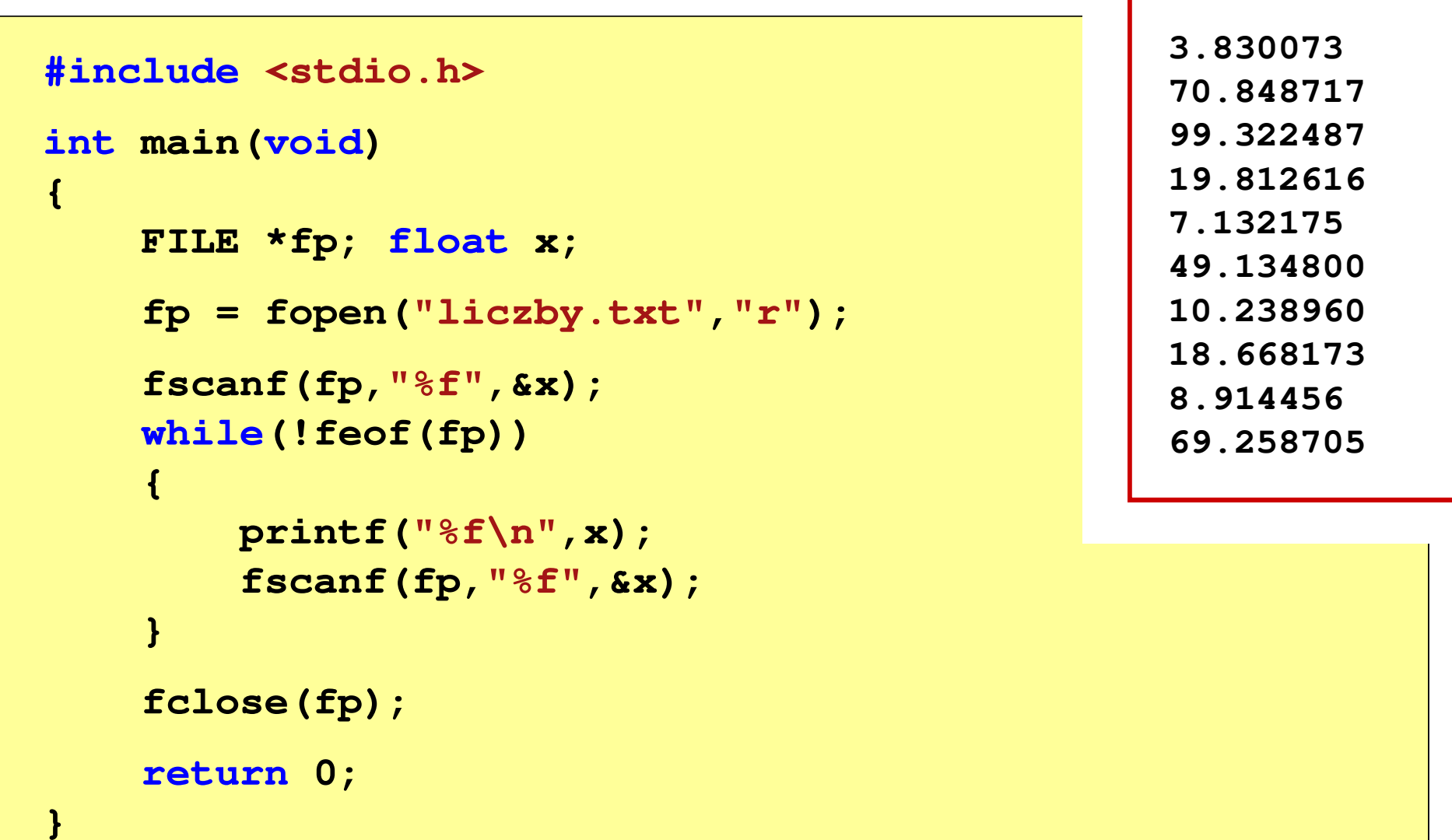

### Przykład: odczytanie liczb z pliku tekstowego

- $\mathbb{R}^2$  Sposób zapisu liczb w pliku wejściowym nie ma znaczenia dla prawidłowości ich odczytu
- $\mathbb{R}^2$  Liczby powinny być oddzielone od siebie znakami spacji, tabulacji lub znakiem nowego wiersza

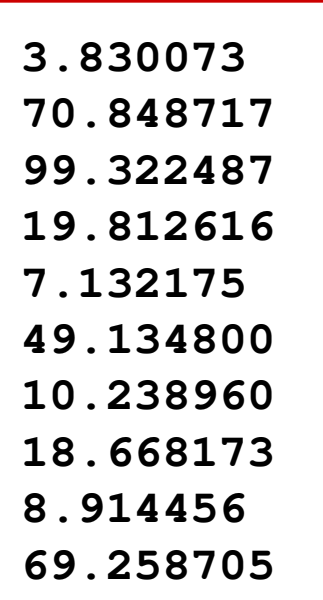

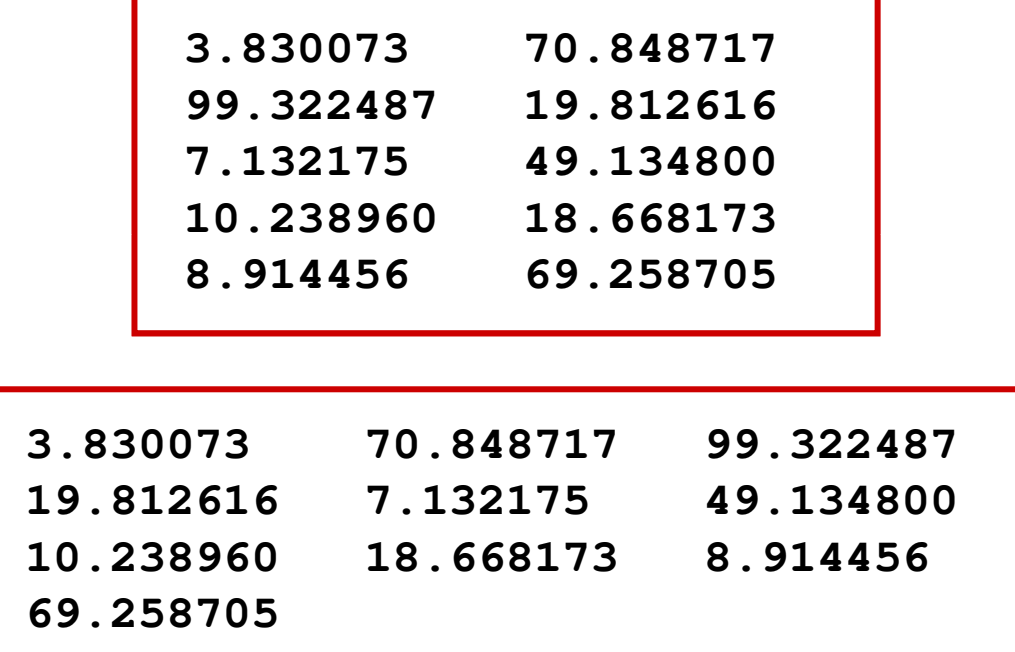

### Przykład: odczytanie danych z pliku tekstowego

 $\mathbb{R}^2$ Odczytanie danych różnych typów z pliku tekstowego

> **Nowak Grzegorz 15-12-2000 Kowalski Wojciech 03-05-1997 Jankowska Anna 23-05-1995 Mazur Krzysztof 14-01-1990 Krawczyk Monika 03-11-1995 Piotrowska Maja 12-06-1998 Dudek Piotr 31-12-1996 Pawlak Julia 01-01-1997**

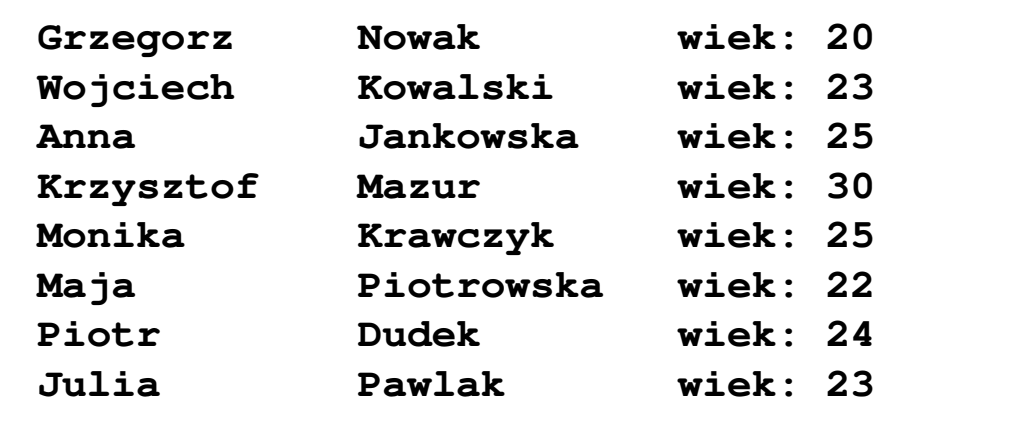

#### Przykład: odczytanie danych z pliku tekstowego

```
#include <stdio.h>
int main()
{FILE *fp;
char naz[20], im[20];int d, m, r;
  fp = fopen("osoby.txt","r");
  fscanf(fp,"%s %s %d-%d-%d",naz,im,&d,&m,&r);
  while(!feof(fp)){printf("%-12s %-12s wiek: %d\n",im,naz,2020-r);
      fscanf(fp,"%s %s %d-%d-%d",naz,im,&d,&m,&r);
   }
fclose(fp);return 0;}
```
#### Przykład: odczytanie danych z pliku tekstowego

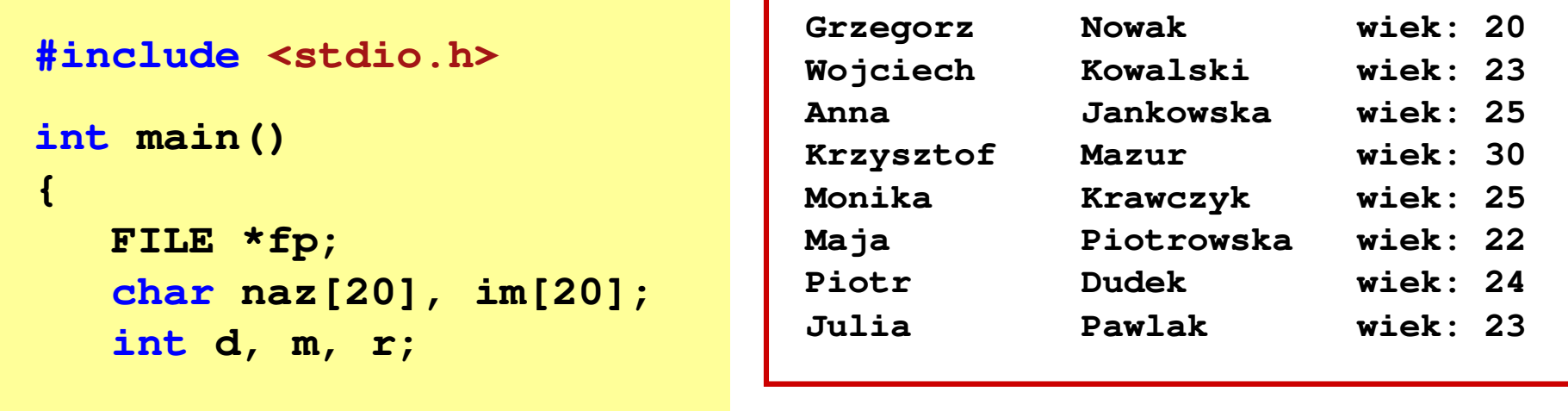

```
fp = fopen("osoby.txt","r");
fscanf(fp,"%s %s %d-%d-%d",naz,im,&d,&m,&r);
while(!feof(fp))
```

```
printf("%-12s %-12s wiek: %d\n",im,naz,2020-r);
fscanf(fp,"%s %s %d-%d-%d",naz,im,&d,&m,&r);
```

```

fclose(fp);
```

```
return 0;
```
**{**

**}**

**}**

## Rekordowe (blokowe) operacje wejścia-wyjścia

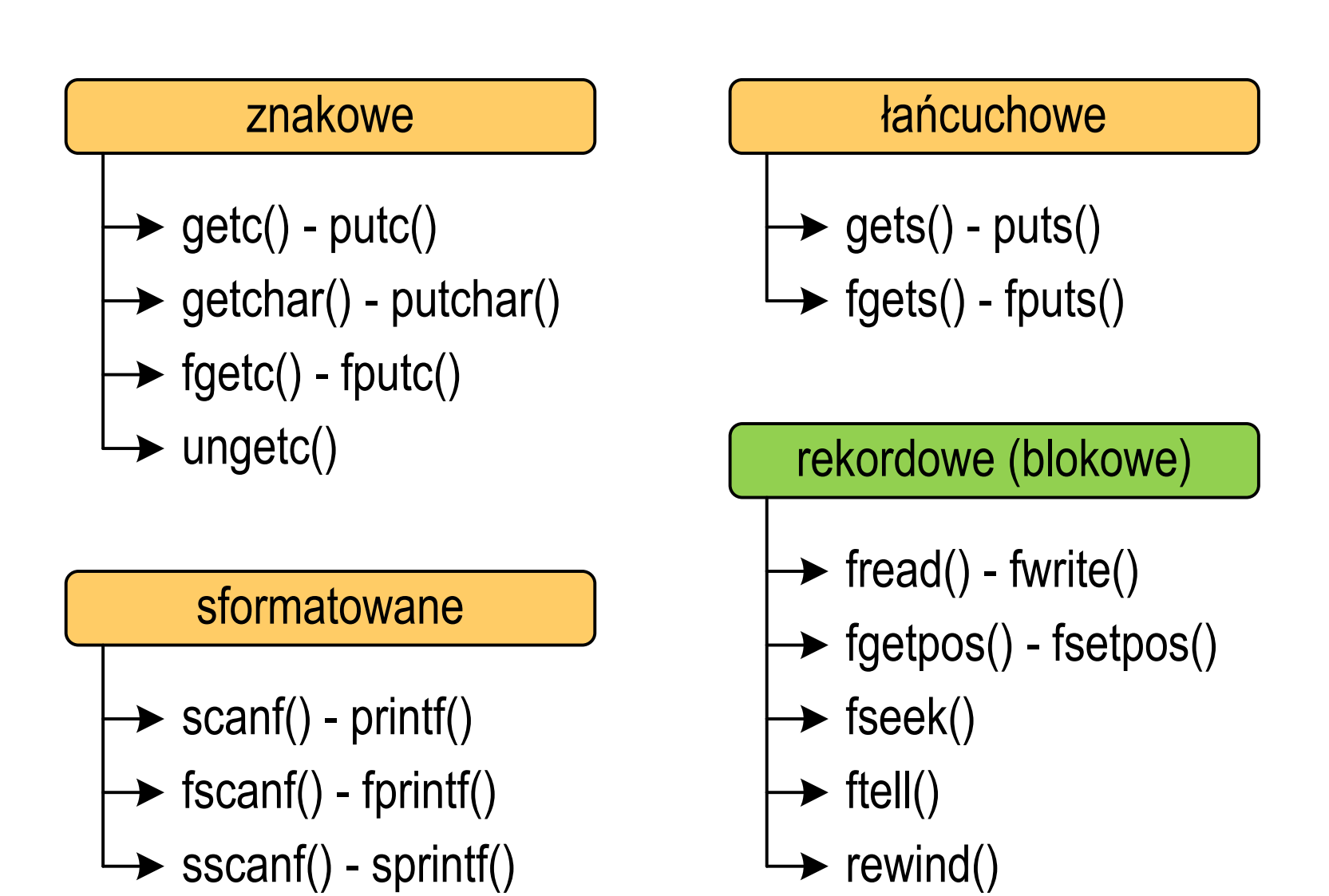

# Rekordowe (blokowe) operacje wejścia-wyjścia

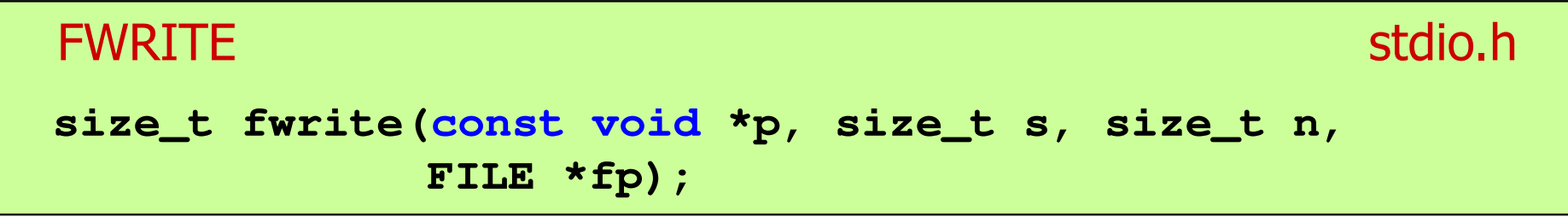

- Zapisuje n elementów o rozmiarze s bajtów każdy, do pliku wskazywanego przez fp, biorąc dane z obszaru pamięci wskazywanego przez p
- $\mathbb{R}^2$ ■ Zwraca liczbę zapisanych elementów - jeśli jest ona różna od n,<br>to wystanił bład zanisu (brak miejsca na dysku lub dysk to wystąpił błąd zapisu (brak miejsca na dysku lub dysk zabezpieczony przed zapisem)

#### Przykład: zapisanie danych do pliku binarnego

```
#include <stdio.h>
int main(void
){FILE *fp;
int x = 10, tab[5] = {1,2,3,4,5};
    float y = 1.2345f;
    fp = fopen("dane.dat","wb");
    fwrite(&x,sizeof(int),1,fp);

fwrite(tab,sizeof(int),5,fp); ),5,fp);

fwrite(tab,sizeof(tab),1,fp);

fwrite(&y,sizeof(float),1,fp);fclose(fp);return 0;}
```
#### Przykład: zapisanie danych do pliku binarnego

 $\mathbb{R}^2$ Czterokrotne wywołanie funkcji fwrite()

```
fwrite(&x,sizeof(int),1,fp); // int x = 10;fwrite(tab, sizeof(int), 5, fp);
                                                 (int),5,fp); // int tab[5] = {1,2,3,4,5};fwrite(tab, sizeof(tab), 1, fp); \frac{1}{2} || int \tanh[5] = \{1, 2, 3, 4, 5\};fwrite(&y, sizeof(float), 1, fp);
                                                 (float),1,fp); // float y = 1.2345;
```
spowoduje zapisanie do pliku 48 bajtów:

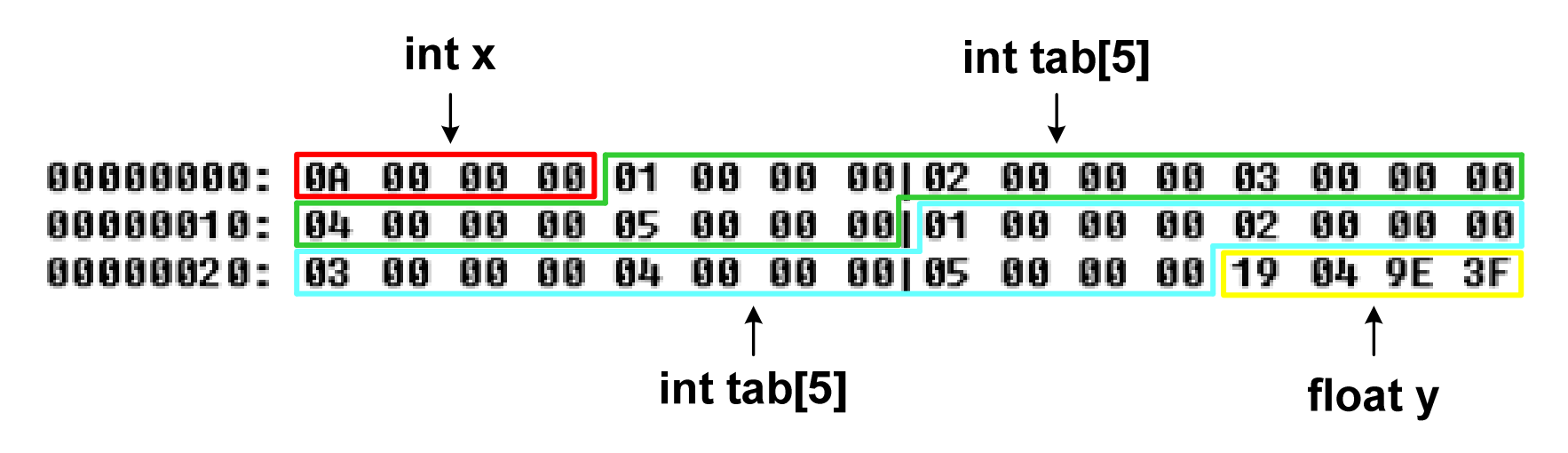

# Rekordowe (blokowe) operacje wejścia-wyjścia

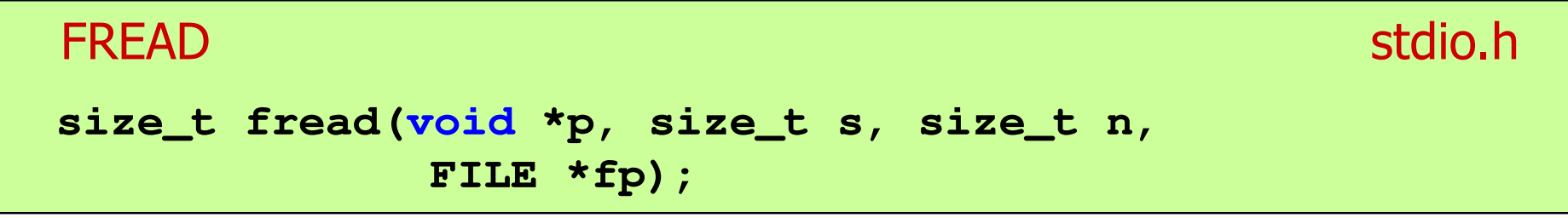

- Pobiera n elementów o rozmiarze s bajtów każdy, z pliku wskazywanego przez fp i umieszcza odczytane dane w obszarze pamięci wskazywanym przez p
- $\mathbb{R}^2$  Zwraca liczbę odczytanych elementów - w przypadku gdy liczba ta jest różna od n, to wystąpił błąd końca strumienia (w pliku było mniej elementów niż podana wartość argumentu n)

#### Przykład: odczytanie liczb z pliku binarnego

```
#include <stdio.h> 3731int main(void
){FILE *fp;
int x, ile = 0;
   fp = fopen("liczby.dat","rb");
   fread(&x,sizeof(int),1,fp);
while (!feof(fp))
    {ile++; printf("%d\n",x);
fread(&x,sizeof(int),1,fp);} 
fclose(fp);
printf("Odczytano: %d liczb\n",ile); return 0;
```
**}**

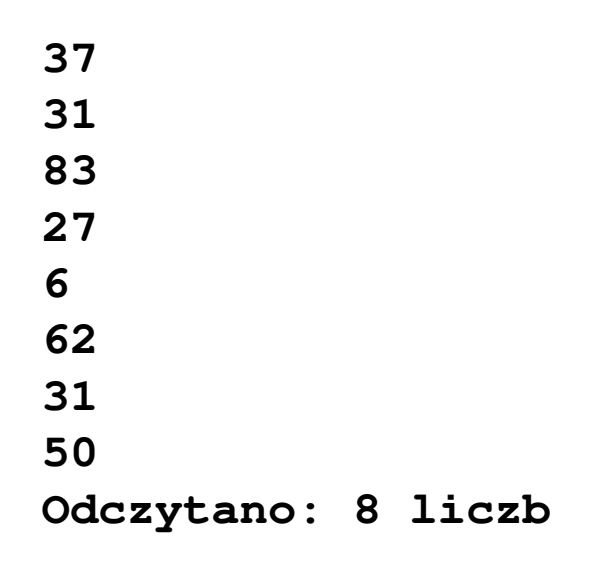

### Przykład: odczytanie liczb z pliku binarnego

- Po otwarciu pliku wskaźnik pozycji pliku pokazuje na jego początek  $\mathcal{L}_{\text{max}}$ 25 00 00 00 1F 00 00 00|53 00 00 00 1B 00 00 00 | zн 06 00 00 00 3E 00 00 00|1F 00 00 00 32 00 00 00 | HHH >HH
- $\mathbb{R}^2$  Po odczytaniu jednej liczby: fread(&x,sizeof(int),1,plik); wskaźnik jest automatycznie przesuwany o sizeof(int) bajtów

25 00 00 00 1F 00 00 00 53 00 00 00 1B 00 00 00 06 00 00 00 3E 00 00 00|1F 00 00 00 32 00 00 00 | NNH)NI

 $\mathcal{L}^{\text{max}}$  Po odczytaniu kolejnej liczby: fread(&x,sizeof(int),1,plik); wskaźnik jest ponownie przesuwany o sizeof(int) bajtów

25 00 00 00 1F 00 00 00153 00 00 00 1B 00 00 00 1 06 00 00 00 3E 00 00 00|1F 00 00 00 32 00 00 00 | HHH>HHI

 $\mathbb{R}^2$ Plik binarny zawiera liczby: 37 31 83 27 6 62 31 50

# Rekordowe (blokowe) operacje wejścia-wyjścia

#### REWINDstdio.html in the state of the state of the state of the state of the state of the state of the state of the s<br>In the state of the state of the state of the state of the state of the state of the state of the state of the

**void rewind(FILE \*fp);**

 $\mathbb{R}^2$ Ustawia wskaźnik pozycji w pliku wskazywanym przez fp na początek pliku

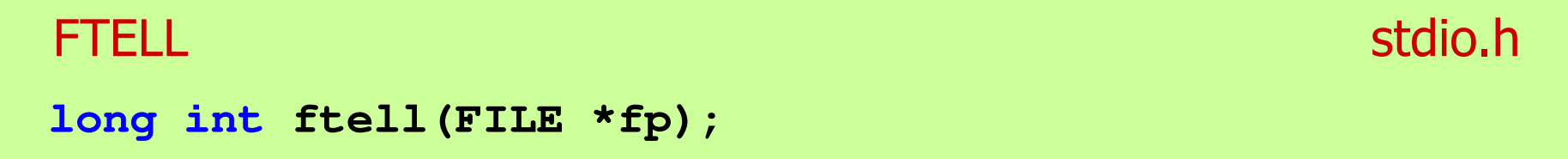

**The Contract of the Contract of the Contract of the Contract of the Contract of the Contract of the Contract o**  Zwraca bieżące położeniu w pliku wskazywanym przez fp (liczbę bajtów od początku pliku)

#### Przykład: ile razy występuje w pliku wartość max

```
#include
```

```
int main(void
)
```
**{**

```
FILE *fp;
int x, max, ile = 0;
fp = fopen("dane.dat","rb");
fread(&x,sizeof(int),1,fp);max = x;
while(!feof(fp)){if (x > max) max = x;
    fread(&x,sizeof(int),1,fp);}
printf("Wartosc max: %d\n",max);
```
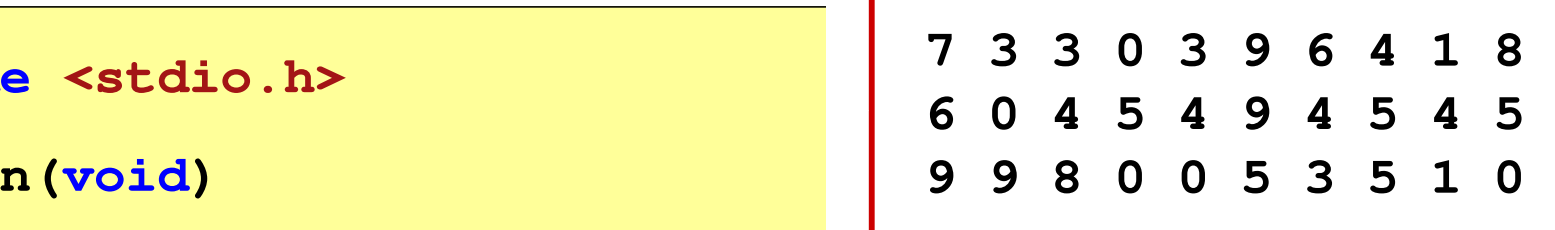

**Wartosc max: <sup>9</sup>**

**Wystapienia max: <sup>4</sup>**

#### Przykład: ile razy występuje w pliku wartość max

```
rewind(fp); 7 3 3 0 3 9 6 4 1 8
6045494545

9 9 8 0 0 5 3 5 1 0
    fread(&x,sizeof(int),1,fp);
while(!feof(fp)){if (x == max) ile++;
        fread(&x,sizeof(int),1,fp);}
printf("Wystapienia max: %d\n",ile);
    fclose(fp);return 0;}
```
# Rekordowe (blokowe) operacje wejścia-wyjścia

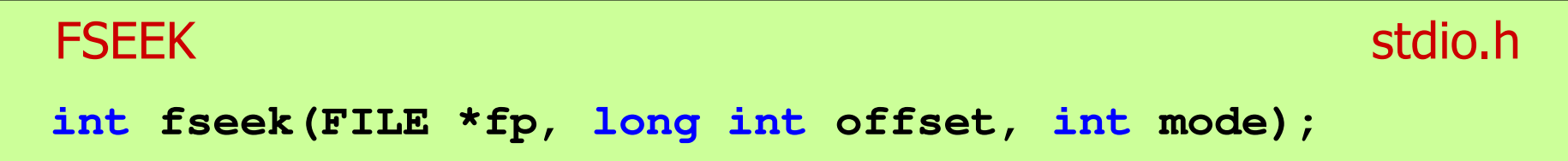

- $\mathbb{R}^2$  Pozwala przejść bezpośrednio do dowolnego bajtu w pliku wskazywanym przez fp
- $\mathcal{L}_{\text{max}}$  offset określa wielkość przejścia w bajtach, zaś mode - punkt początkowy, względem którego określane jest przejście (SEEK\_SET SEEK\_END - koniec pliku) początek pliku, SEEK\_CURbieżąca pozycja,
- $\mathbb{R}^2$ ■ Gdy wywołanie jest poprawne, to funkcja zwraca wartość 0 gdy wystąpił błąd (np. próba przekroczenia granic pliku), to funkcja zwraca wartość -1

#### Przykład: odczytanie liczby o podanym numerze

```
#include <stdio.h> 7 3 3 0 3 9 6 4 1 8
6045494545

9 9 8 0 0 5 3 5 1 0
int main(void)
{FILE *fp;
 x, nr;
    intfp = fopen("dane.dat","rb");
   printf("Nr: "); scanf("%d",&nr);
while (fseek(fp,(nr-1)*sizeof(int),SEEK_SET)==0){fread(&x,sizeof(int),1,fp);printf("Liczba: %d\n",x);
printf("Nr: "); scanf("%d",&nr);}
printf("Koniec!\n");fclose(fp);return 0;}Nr: 6
                                                Liczba: 9
                                                Nr: 14
                                                Liczba: 5
                                                Nr: 29
                                                Liczba: 1
                                                Nr: -1Koniec!
```
# Rekordowe (blokowe) operacje wejścia-wyjścia

#### **FGETPOS**

station and the contract of the contract of the contract of the contract of the contract of the contract of the<br>Station of the contract of the contract of the contract of the contract of the contract of the contract of the

```
int fgetpos(FILE *fp, fpos_t *pos);
```
 $\mathbb{R}^2$  Zapamiętuję pod zminną pos bieżące położenie w pliku wskazywanym przez fp; zwraca 0, gdy wywołania jest poprawne i wartość niezerową, gdy wystąpił błąd

#### **FSETPOS** station and the contract of the contract of the contract of the contract of the contract of the contract of the<br>Station of the contract of the contract of the contract of the contract of the contract of the contract of the **int fsetpos(FILE \*fp, const fpos\_t \*pos);**

 $\mathbb{R}^2$  Przechodzi do położenia pos w pliku wskazywanym przez fp; zwraca 0, gdy wywołania jest poprawne i wartość niezerową,<br>gdy wystanił bład gdy wystąpił błąd

#### Koniec wykładu nr 5

# Dziękuję za uwagę!